# Binary to BCD Converter

## Shift and Add-3 Algorithm

- 1. Shift the binary number left one bit.
- 2. If 8 shifts have taken place, the BCD number is in the *Hundreds*, *Tens*, and *Units* column.
- 3. If the binary value in any of the BCD columns is 5 or greater, add 3 to that value in that BCD column.
- 4. Go to 1.

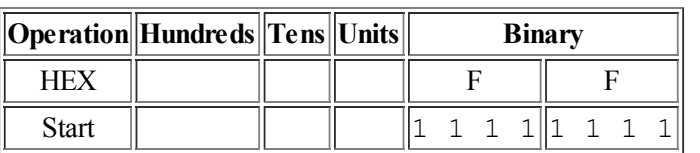

## Example 1: Convert hex E to BCD

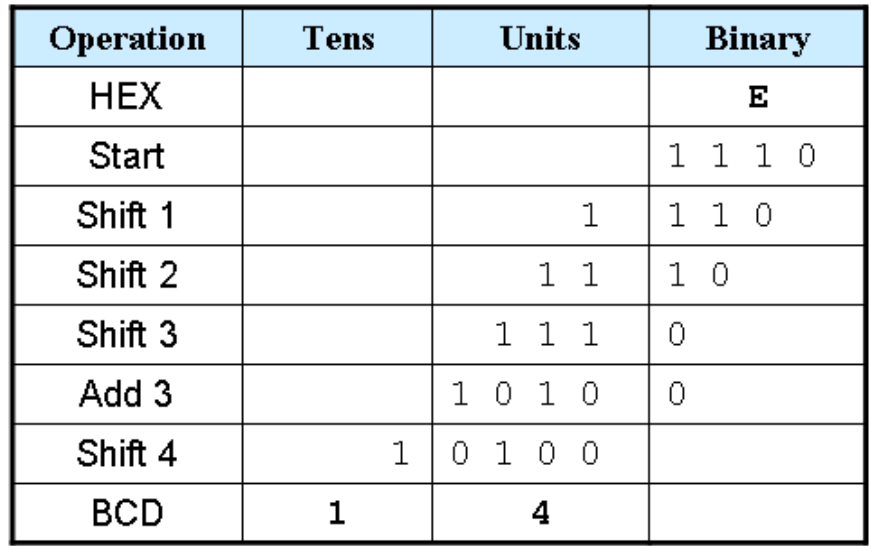

Example 2: Convert hex FF to BCD

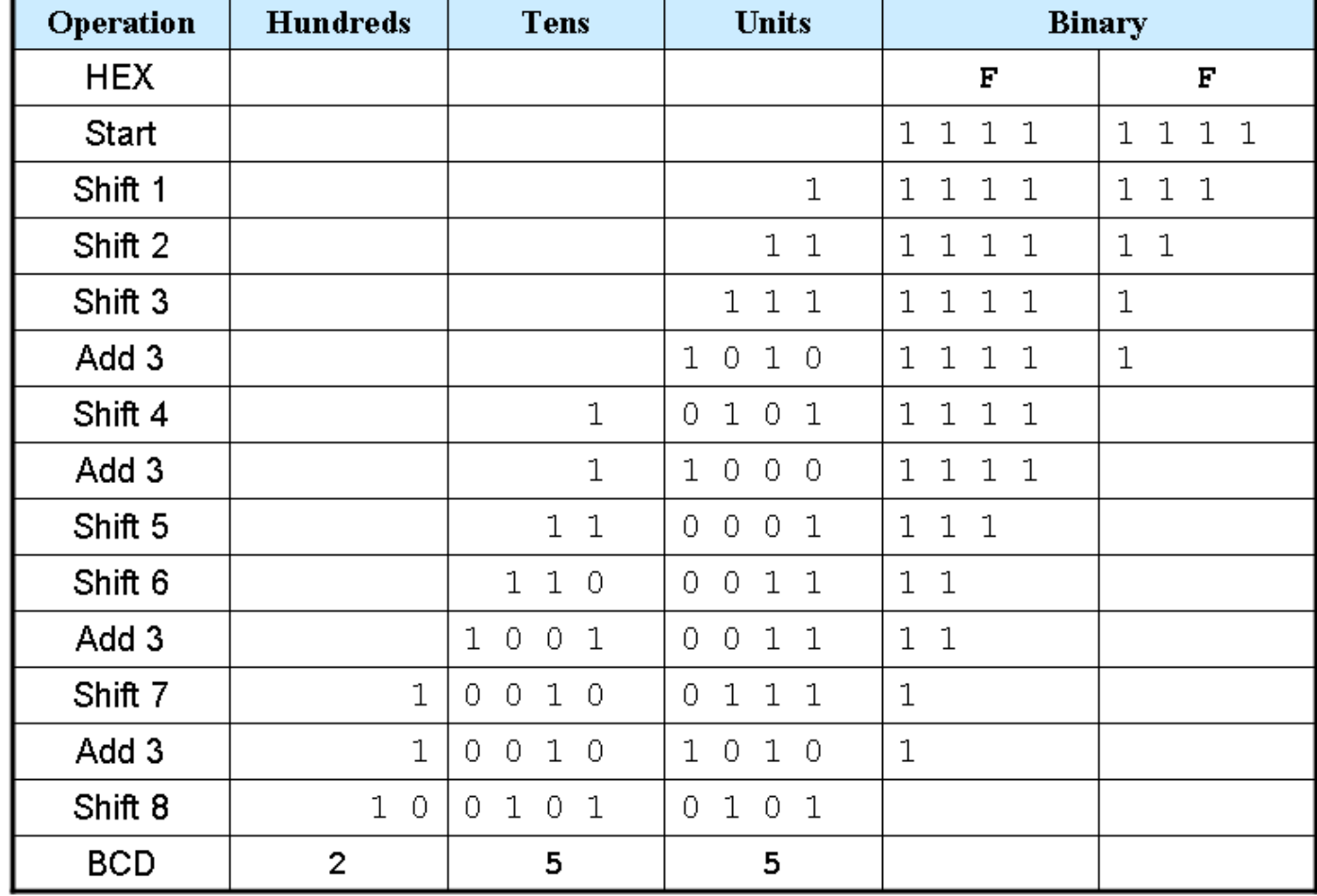

### Truth table for Add-3 Module

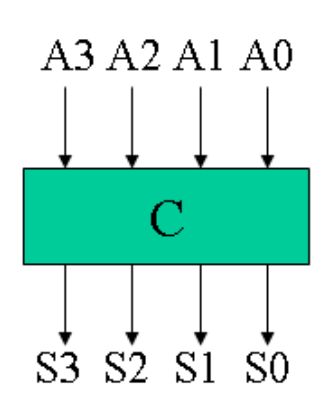

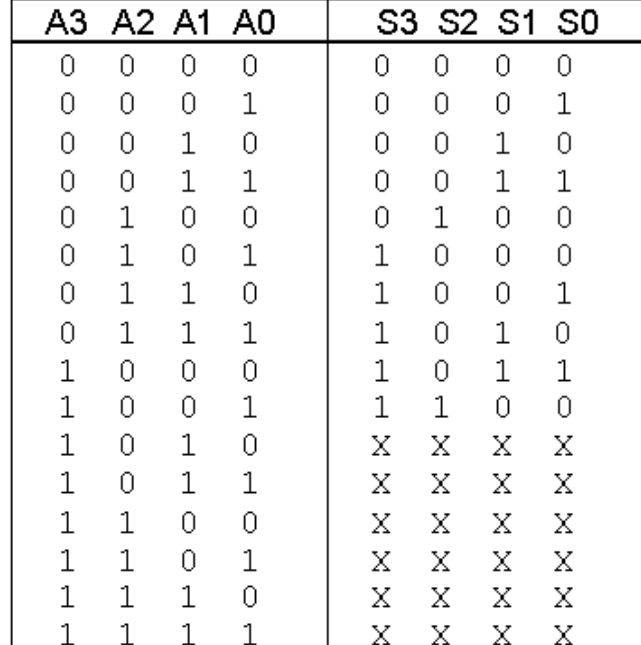

#### Here is a Verilog module for this truth table.

```
module add3(in, out);
input [3:0] in;
output [3:0] out;
reg [3:0] out;
```
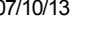

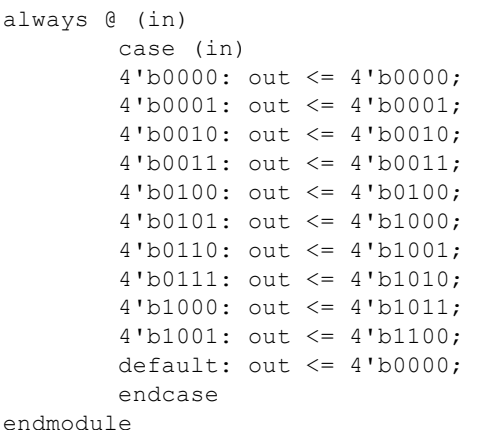

## Binary-to-BCD Converter Module

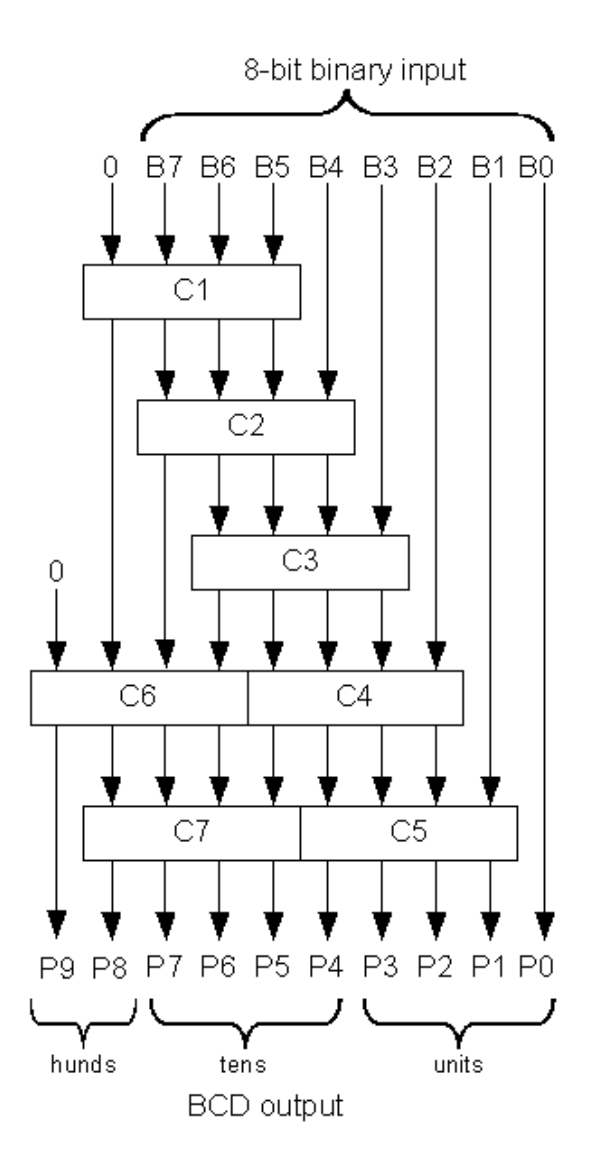

Here is a structural Verilog module corresponding to the logic diagram.

```
module binary_to_BCD(A,ONES,TENS,HUNDREDS);
input [7:0] A;
output [3:0] ONES, TENS;
output [1:0] HUNDREDS;
wire [3:0] c1,c2,c3,c4,c5,c6,c7;
wire [3:0] d1,d2,d3,d4,d5,d6,d7;
assign d1 = \{1'b0, A[7:5]\};assign d2 = {c1[2:0], A[4]};assign d3 = {c2[2:0], A[3]};
```

```
assign d4 = {c3[2:0], A[2]},assign d5 = {c4[2:0], A[1]};assign d6 = \{1'b0, c1[3], c2[3], c3[3]\};assign d7 = {c6[2:0], c4[3]};add3 m1(d1,c1);
add3 m2(d2,c2);
add3 m3(d3,c3);
add3 m4 (d4, c4);
add3 m5 (d5, c5);
add3 m6(d6,c6);
add3 m7(d7,c7);
assign ONES = {c5[2:0], A[0]};assign TENS = {c7[2:0], c5[3]};assign HUNDREDS = {c6[3], c7[3]};
```
endmodule

#### General Binary-to-BCD Converter

The linked code is a general **[binary-to-BCD](http://www.johnloomis.org/ece314/notes/devices/binary_to_BCD/binary_to_bcd_v.html)** Verilog module, but I have not personally tested the code.

Reference: course materials from Prof. [Richard](http://www.cse.secs.oakland.edu/haskell) E. Haskell

Maintained by John [Loomis](http://www.johnloomis.org/), last updated *4 Jan 2004*